### Capa Aplicación: Programación de **sockets**

### ELO322: Redes de Computadores Agustín J. González

Este material está basado en:

 Material de apoyo al texto Computer Networking: A Top Down Approach Featuring the Internet. Jim Kurose, Keith Ross.

## Capítulo 2: Capa Aplicación

- □ 2.1 Principios de la aplicaciones de red
- 2.2 Web y HTTP
- 2.3 FTP
- □ 2.4 Correo Electrónico OSMTP, POP3, IMAP
- **02.5 DNS**
- □ 2.6 P2P Compartición de archivos
- 2.7 Programación de sockets con UDP y TCP

## Programación de Sockets (1)

Objetivo: adquirir familiaridad sobre cómo construir aplicaciones cliente servidor que se comunican usando sockets

### API para sockets

- □ Fue introducida en BSD4.1 UNIX, 1981
- $\Box$  El socket es explícitamente creado, usado, y cerrado (o terminado) por las aplicaciones
- □ Sigue el modelo cliente/servidor
- Hay dos tipos de servicios de transporte vía el API de socket:
	- $\circ$  Datagramas no confiables (UDP)
	- O Orientado a un flujo de bytes, éste es confiable (TCP)

### sockets

Son locales al host, creados por la aplicación, Es una interfaz controlada por el OS (una "puerta") a través de la cual el proceso aplicación puede tanto enviar como recibir mensajes a/desde otro proceso remoto de la aplicación

# Programación de Sockets (2)

objetivo: aprender cómo construir aplicaciones cliente/servidor que se comunican usando sockets.

socket: puerta entre el proceso aplicación y el protocolo de transporte extremo a extremo (protocolo de capa de transporte)

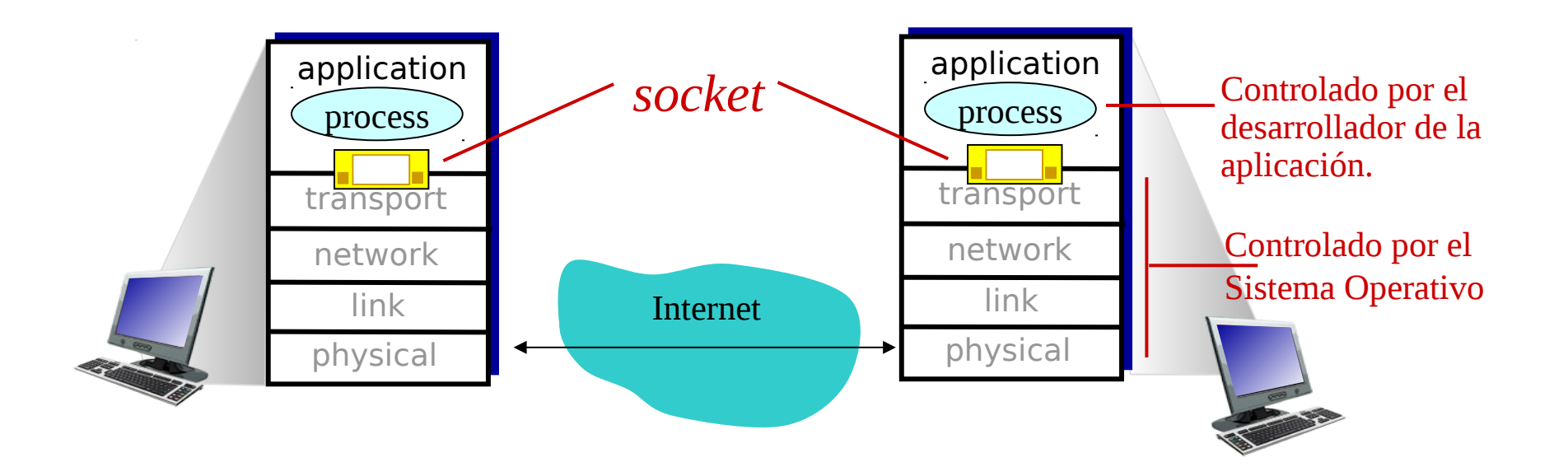

# Programación de Socket (3)

Dos tipos de sockets para dos servicios de transporte:

- *UDP:* datagrama (grupo de bytes) no confiable
- TCP: Confiable, flujo de bytes

Ejemplo de aplicación:

- 1. Cliente lee una línea de caracteres (datos) desde su teclado y envíia el dato al servidor.
- 2. El servidor recibe el dato y lleva los caracteres a mayúscula.
- 3. El servidor envía el dato modificado al cliente.
- 4. El cliente recibe el dato modificado y muestra la línea en pantalla.

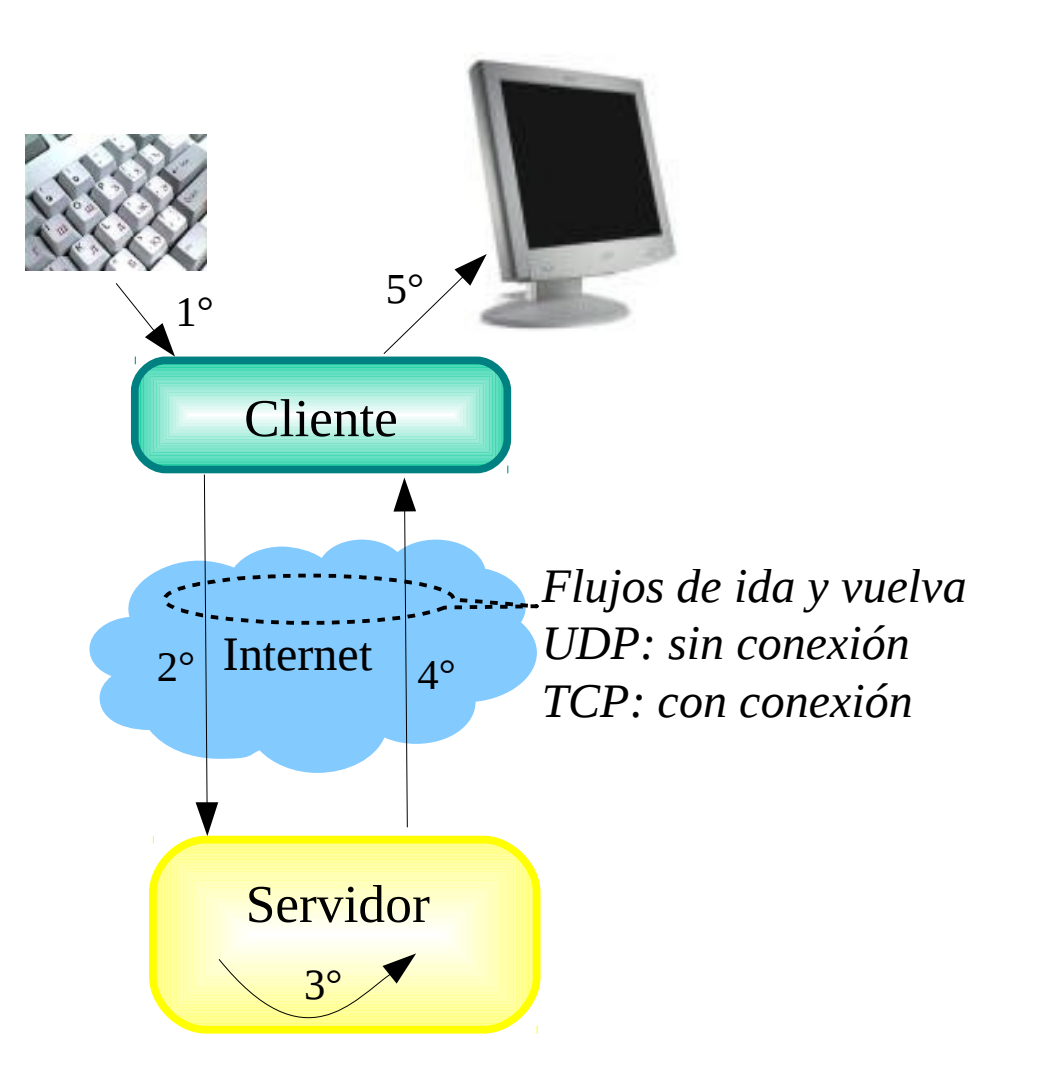

### Programación de Socket con UDP User Datagram Protocol

#### UDP: no hay "conexión" entre cliente y servidor

- $\Box$  No hay handshaking (establecimiento de conexión)
- Tx explícitamente adjunta dirección IP y puerto de destino en cada paquete.
- □ Para responder se debe extraer dirección IP y puerto del Tx desde el paquete recibido

UDP: datos transmitidos pueden llegar fuera de orden o perderse.

*Congestión*

Punto de vista de la aplicación

UDP provee transferencia no confiable de grupos de bytes ("datagramas") entre cliente y servidor

*Distintos caminos al destino*

### Interacción Client/server vía socket UDP

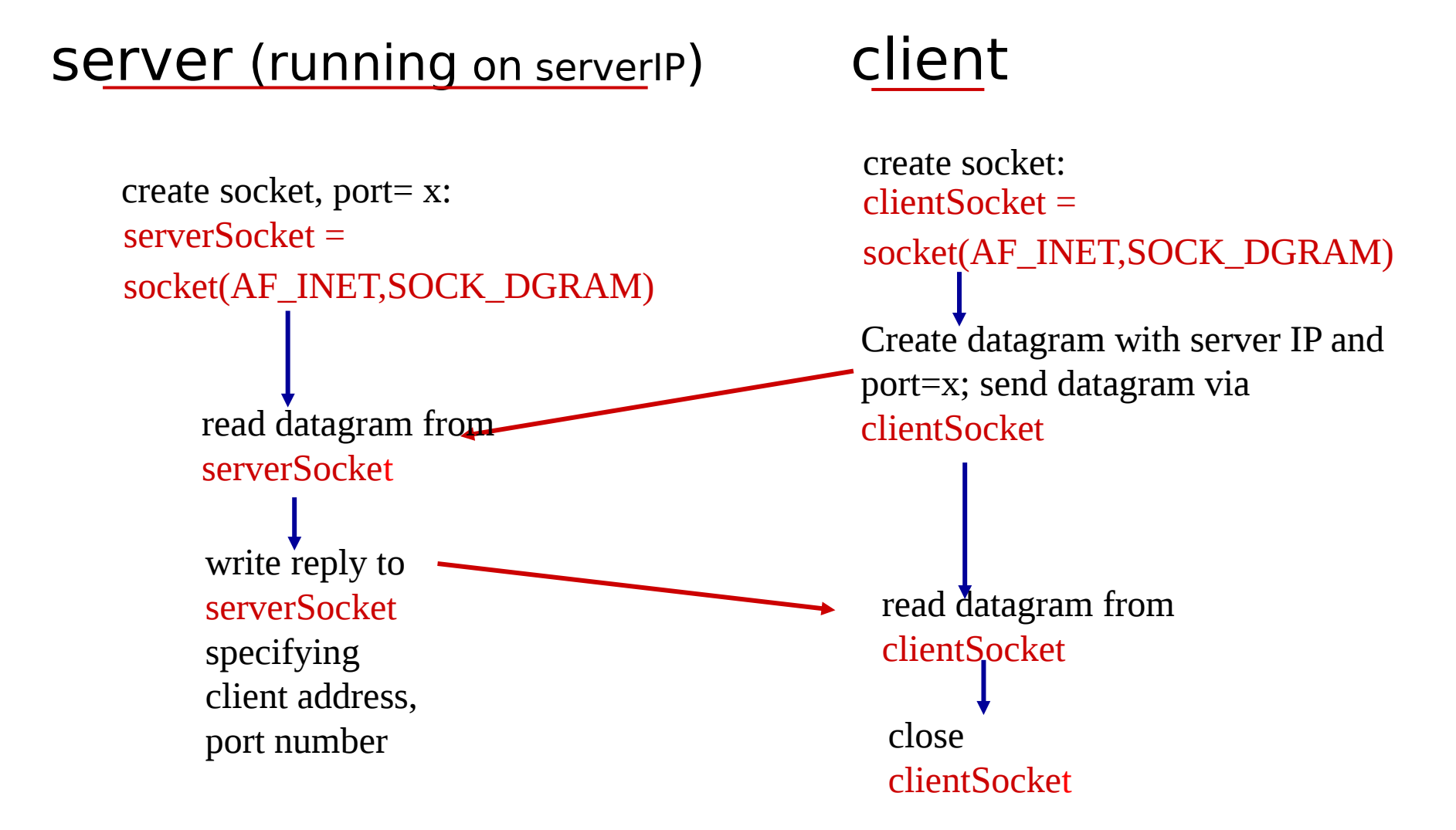

# Ejemplo aplicación: Cliente UDP

### *Python UDPClient*

**from socket import \*** serverName = 'hostname'  $serverPort = 12000$  $\rightarrow$  clientSocket = socket(socket.AF\_INET, socket.SOCK\_DGRAM) message = raw\_input('Input lowercase sentence:') puerto al mensaje; y lo envía<sup>2</sup> de ClientSocket.sendto(message,(serverName, serverPort)) → modifiedMessage, serverAddress = clientSocket.recvfrom(2048) Muestra string recibido y **Source Print modifiedMessage** clientSocket.close() Incluir biblioteca socket de Python Crea socket UDP para cliente Obtiene entrada desde teclado Agregar nombre de servidor y usando socket cierra el socket Lee en string la respuesta desde socket

# Ejemplo de aplicación: servidor UDP

### *Python UDPServer*

from socket import \*

 $serverPort = 12000$ 

mayúscula.

serverSocket = socket(AF\_INET, SOCK\_DGRAM) serverSocket.bind(('', serverPort)) print "*The server is ready to receive*" while 1:  $\rightarrow$  message, clientAddress = serverSocket.recvfrom(2048)  $modifiedMessage = message.upper()$  serverSocket.sendto(modifiedMessage, clientAddress) Crea socket UDP Vincula socket al número de puerto local 12000 Lazo infinito Lee desde socket UDP el mensaje y dirección de cliente (IP y puerto) Envía al cliente mensaje en

## Programación de Sockets con TCP

#### El cliente debe contactar al servidor

- Proceso servidor debe estar corriendo primero
- Servidor debe tener creado el socket (puerta) que acoge al cliente

#### El cliente contacta al servidor a través de:

- La creación de un socket TCP local para el cliente
- □ Especifica la dirección IP, número de puerto del proceso servidor
- □ Una vez que el cliente crea el socket: el socket establece una conexión TCP al servidor
- Cuando el servidor es contactado por el cliente, el servidor TCP crea otro socket para que el proceso servidor se comunique con ese cliente, este socket por cliente
	- $\circ$  Permite que un servidor hable con múltiples clientes
	- IP y Número de puerto fuente (del cliente) distingue a cada cliente (más adelante más sobre esto)

#### TCP provee transferencias de bytes confiables y en orden. Es un pipeline (o "tubería") de datos entre el cliente y servidor Punto de vista de la aplicación

### Sockets creados en conexión cliente/servidor usando TCP

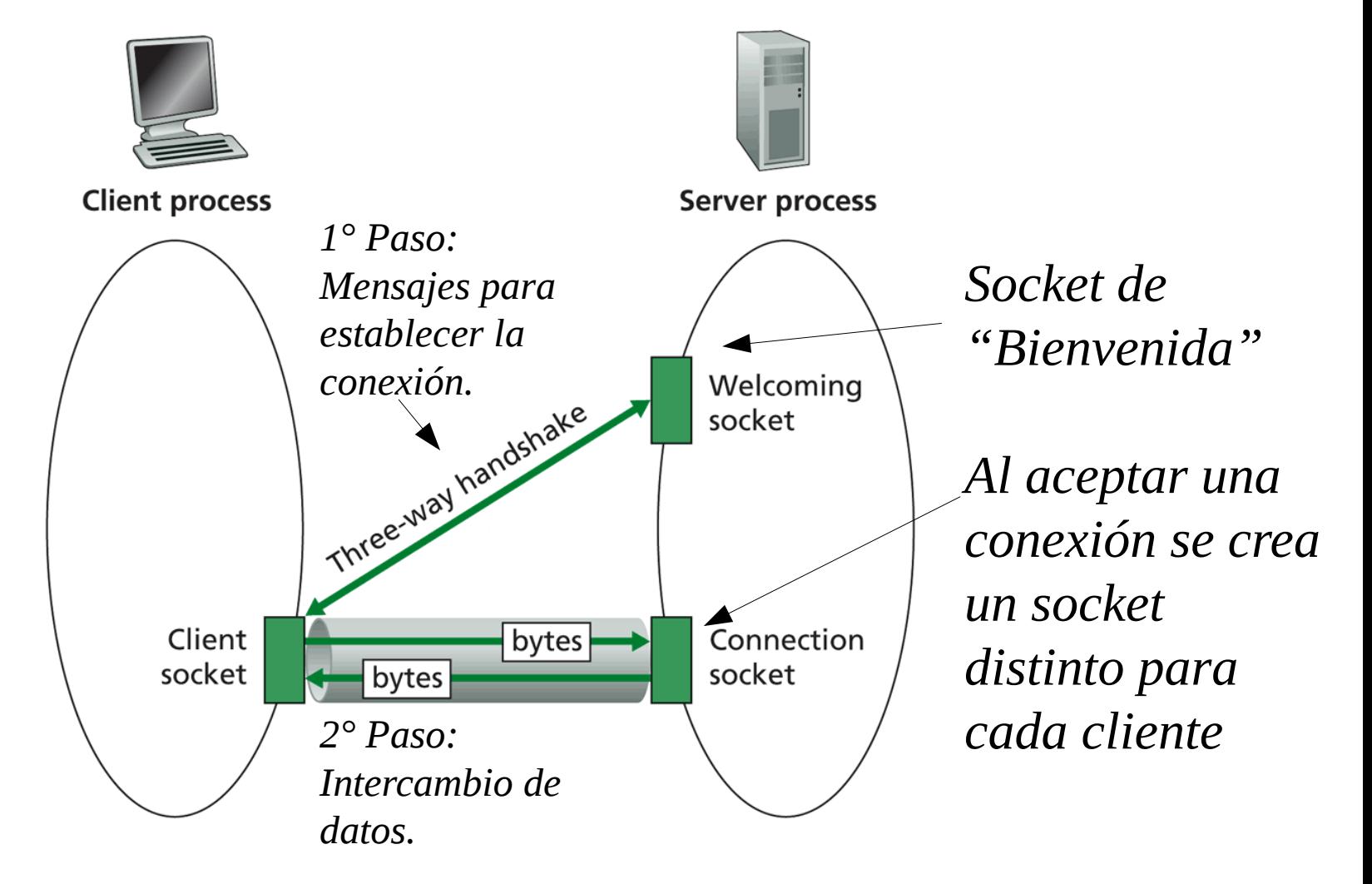

Figure  $2.27 \leftrightarrow$  Client socket, welcoming socket, and connection socketicación  $12$ 

### Interacción Client/server entre sockets **TCP** server (running on hostid) client

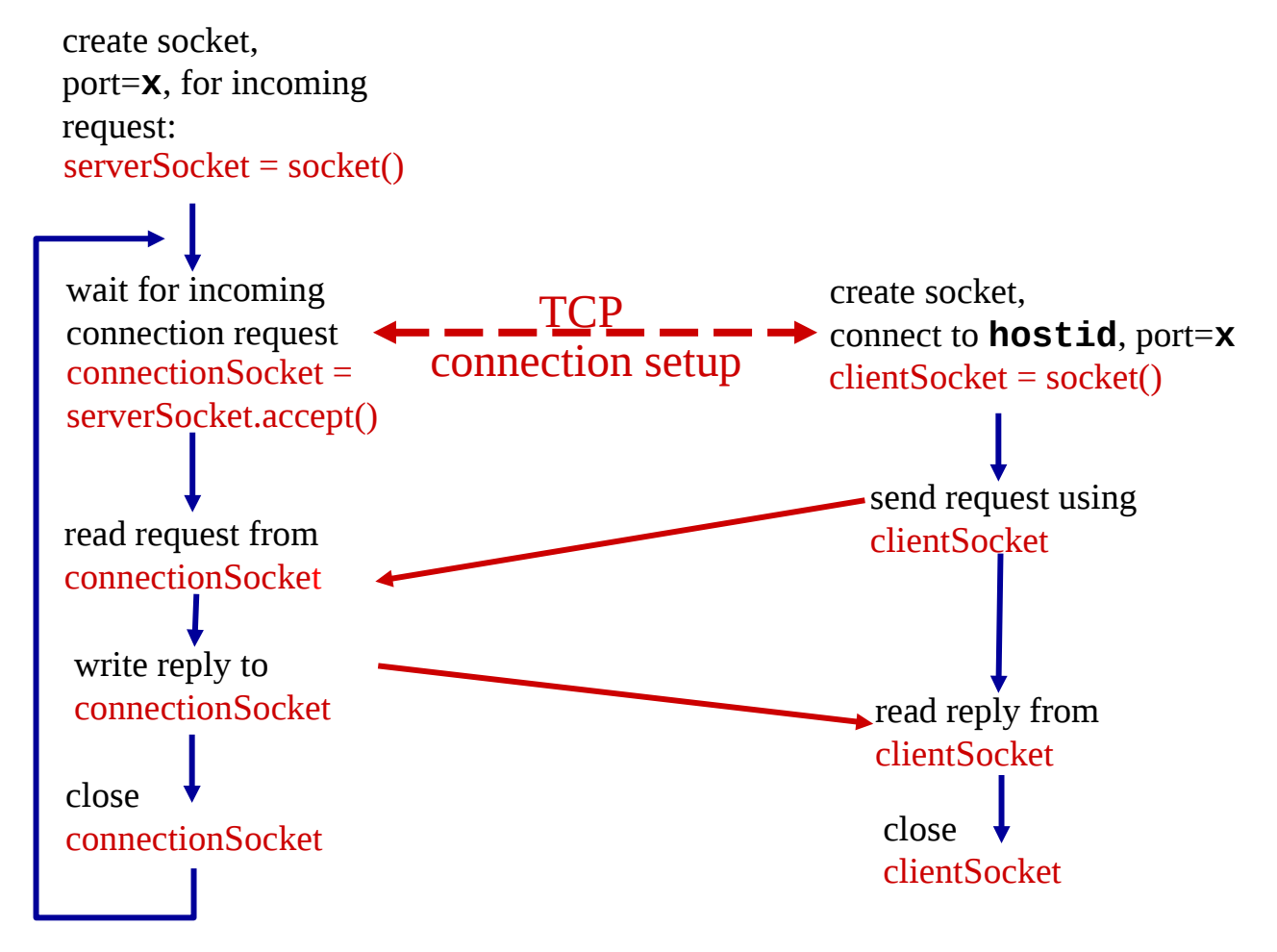

# Ejemplo aplicación: cliente TCP

### *Python TCPClient*

```
from socket import *
                            serverName = 'servername'
                            serverPort = 12000clientSocket = socket(AF_INET, SOCK_STREAM)
                           clientSocket.connect((serverName,serverPort))
                            sentence = raw_input('Input lowercase sentence:')
                           clientSocket.send(sentence)
                            modifiedSentence = clientSocket.recv(1024)
                            print 'From Server:', modifiedSentence
                            clientSocket.close()
Crea socket para cliente
No se requiere agregar 
nombre y puerto del servidor 
Conecta socket al nombre y 
puerto del servidor remoto 
12000
```
# Ejemplo aplicación: servidor TCP

### *Python TCPServer*

from socket import \*

 $serverPort = 12000$ 

serverSocket = socket(AF\_INET,SOCK\_STREAM)

serverSocket.bind(('',serverPort))

```
serverSocket.listen(1)
```
print 'The server is ready to receive'

 $\rightarrow$  while 1:

Crea socket TCP de bienvenida

Servidor comienza a

escuchar requerimientos de

Servidor espera en accept()

para atender a ese cliente

nos preocupamos por dirección como en UDP) Cierra conexión para este cliente (pero no socket de

por requerimientos de conexión, un nuevo socket es retornado

Lee bytes desde el socket (no

**TCP** 

conexión

Lazo infinito

bienvenida)

connectionSocket, addr = serverSocket.accept()

 $\rightarrow$ sentence = connectionSocket.recv(1024)

capitalizedSentence = sentence.upper()

 connectionSocket.send(capitalizedSentence) connectionSocket.close()

### Programación de Socket con UDP User Datagram Protocol

#### UDP: no hay "conexión" entre cliente y servidor

- $\Box$  No hay handshaking (establecimiento de conexión)
- Tx explícitamente adjunta dirección IP y puerto de destino en cada paquete.
- □ Para responder se debe extraer dirección IP y puerto del Tx desde el paquete recibido

UDP: datos transmitidos pueden llegar fuera de orden o perderse.

*Congestión*

Punto de vista de la aplicación

UDP provee transferencia no confiable de grupos de bytes ("datagramas") entre cliente y servidor

*Distintos caminos al destino*

## Resumen de Capa aplicación

### Hemos cubierto varias aplicaciones de red

- □ Arquitectura de la aplicaciones
	- cliente-servidor
	- $\circ$  P2P
	- híbridos
- □ Servicios requeridos por aplicaciones:
	- $\circ$  confiabilidad, ancho de banda, retardo
- Modelo de servicio de transporte en Internet
	- Confiable y orientada a la conexión: TCP
	- $\circ$  No confiable, datagramas: UDP

### **Protocolos específicos:**

- HTTP
- FTP
- SMTP, POP, IMAP
- DNS
- $\Box$  Programación de sockets
- **D** Un servidor web simple (ver texto)

## Resumen de Capa aplicación

Lo más importante aprendido sobre *protocolos* 

- $\Box$  Intercambio de mensajes típicos requerimiento/respuesta:
	- $\circ$  cliente requiere info o servicio
	- $\circ$  servidor responde con datos, código de estatus
- □ Formato de mensajes:
	- $\circ$  encabezado: campos dando info sobre datos
	- datos: info siendo comunicada
- Mensajes de control vs. datos
	- in-band, out-of-band
- $\Box$  Centralizado vs. descentralizado
- □ Sin estado vs. con estado
- Transferencia confiable vs. Transferencia no confiable
- $\Box$  "la complejidad es puesta en los bordes de la red (las aplicaciones)" Distinto a sistema telefónico clásico.